## App Example: **Dancing Lessons** (preview)

(link to App Store:<https://itunes.apple.com/us/app/dancing-lessons/id1134733540?l=cs&ls=1&mt=8>)

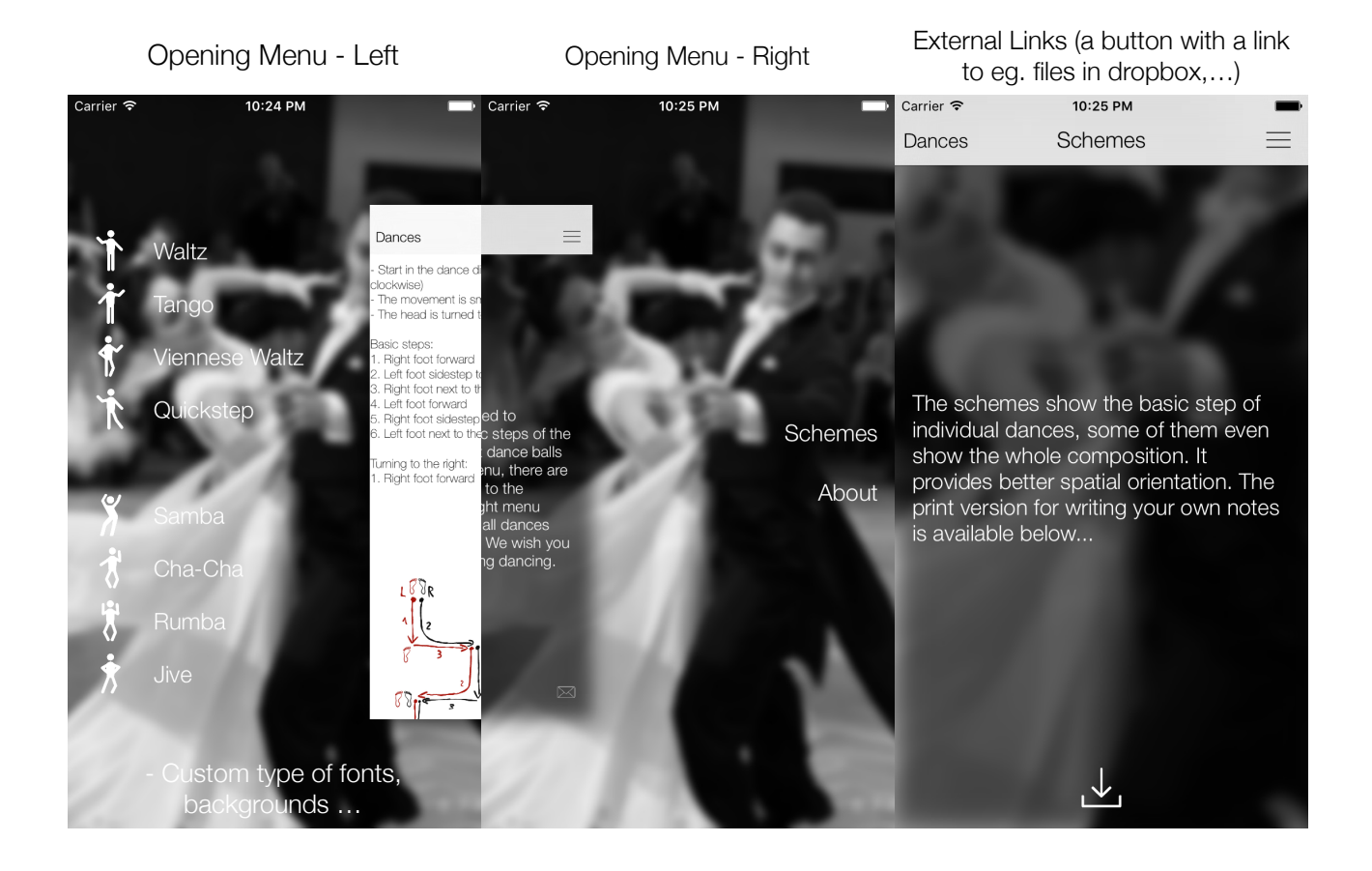

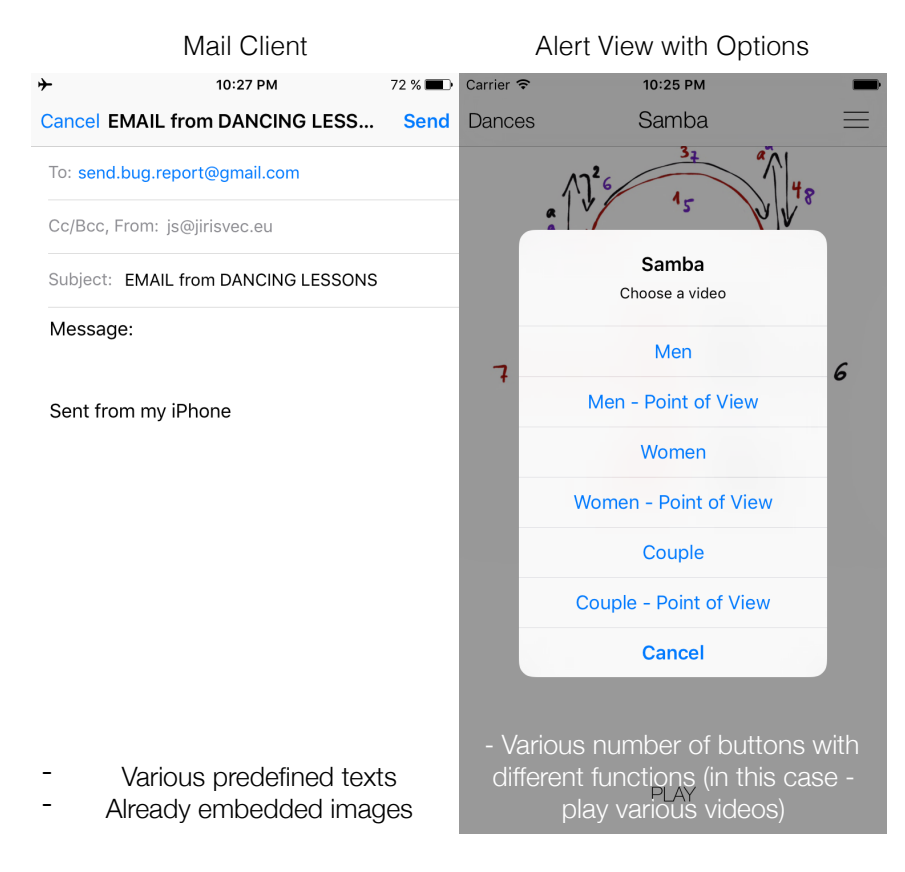

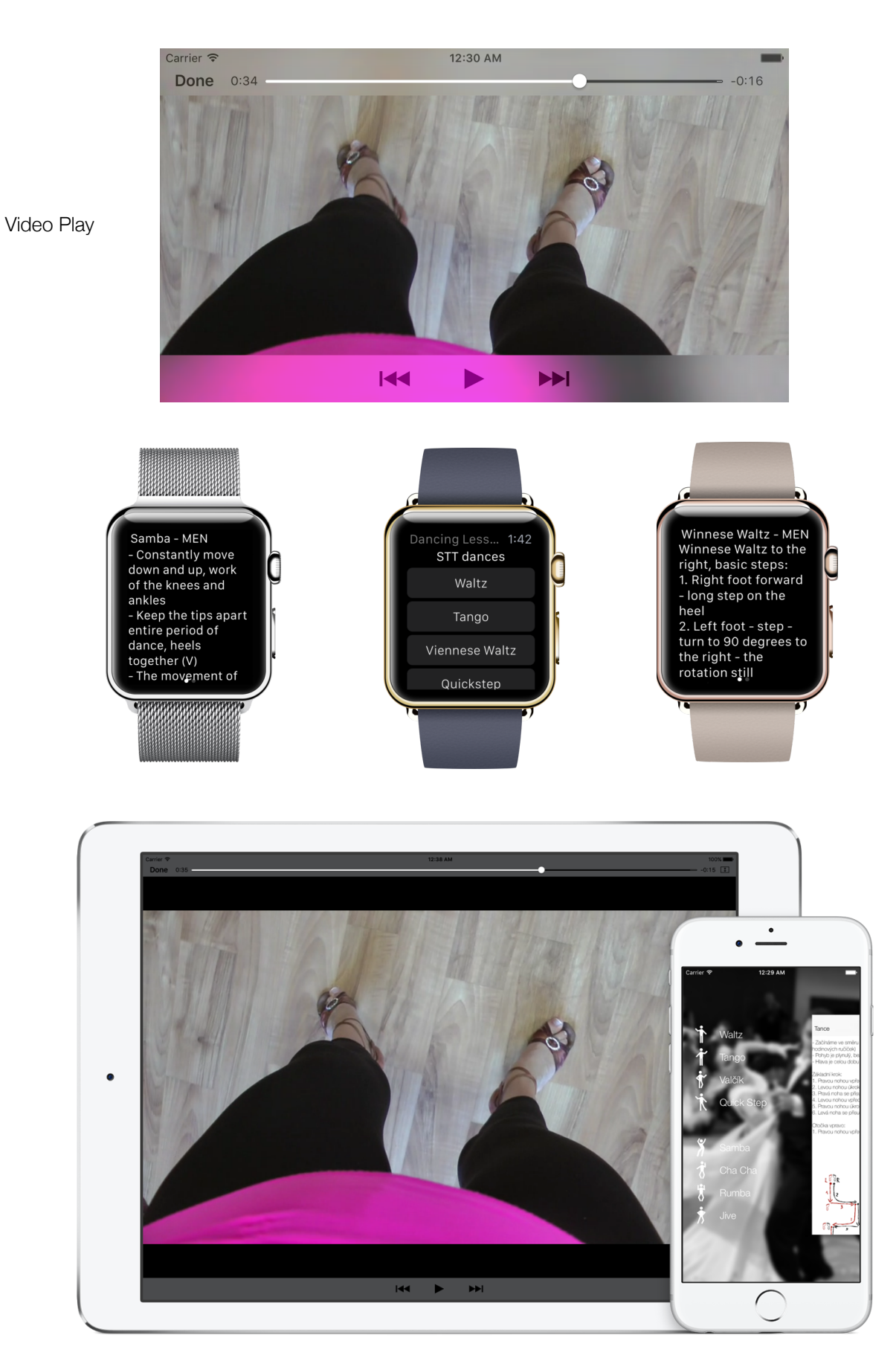

iPhone + iPad + Apple Watch support

## **The total possible range of applications:**

- Opening menu:
	- Animated menu opening by pressing the button or sliding your finger from the edge of the screen
	- Possibility of installation on both sides
	- Different number of menu items
- External links:
	- Links to websites, files and other data
- Mail Client:
	- Custom predefined text
	- Already embedded attachments and more ...
- Pop-up alert view with options:
	- Various number of buttons with different functions
- Gestures:
	- Double-click, slide, rotate, shake -> invokes the functions
- Web browsing:
	- Built-in mini-web browser on-line content from an application (option buttons forward, back, refresh)
- Map support:
	- Showing a certain position with "pins" on the map when clicked, displays information about specific place (addresses ...)
- Share button:
	- See the picture

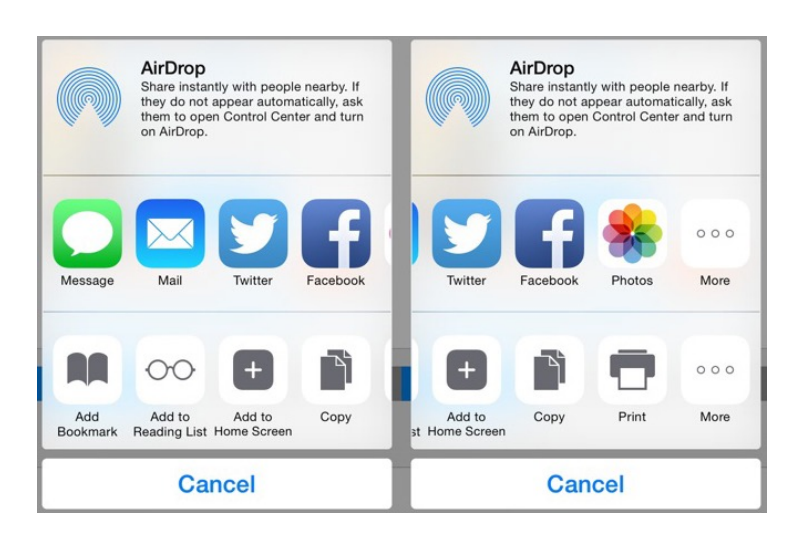

- Sound effects:
	- Playing sounds when you press a button or perform some action
	- Playback of audio tracks
- Playing local video
- Playing online video
- Local notifications:
	- User is notified about (some action) an event on a specific date and time
- + Landscape orientation:
	- Support "on the side" mode
- Advertising in the application (Google AdMob):
	- Displaying ads in an application (must have already created an account)
- In-app purchases:
	- Possibility to buy a variety of functions in the application (often used eg. to delete the ads)

## **[OTHER APPLICATIONS](https://itunes.apple.com/us/artist/stanislav-svec/id519241392)**

[jirisvec.eu](http://jirisvec.eu) [js@jirisvec.eu](mailto:js@jirisvec.eu?subject=) Updated 26/8/2016